## **transcodeToString**

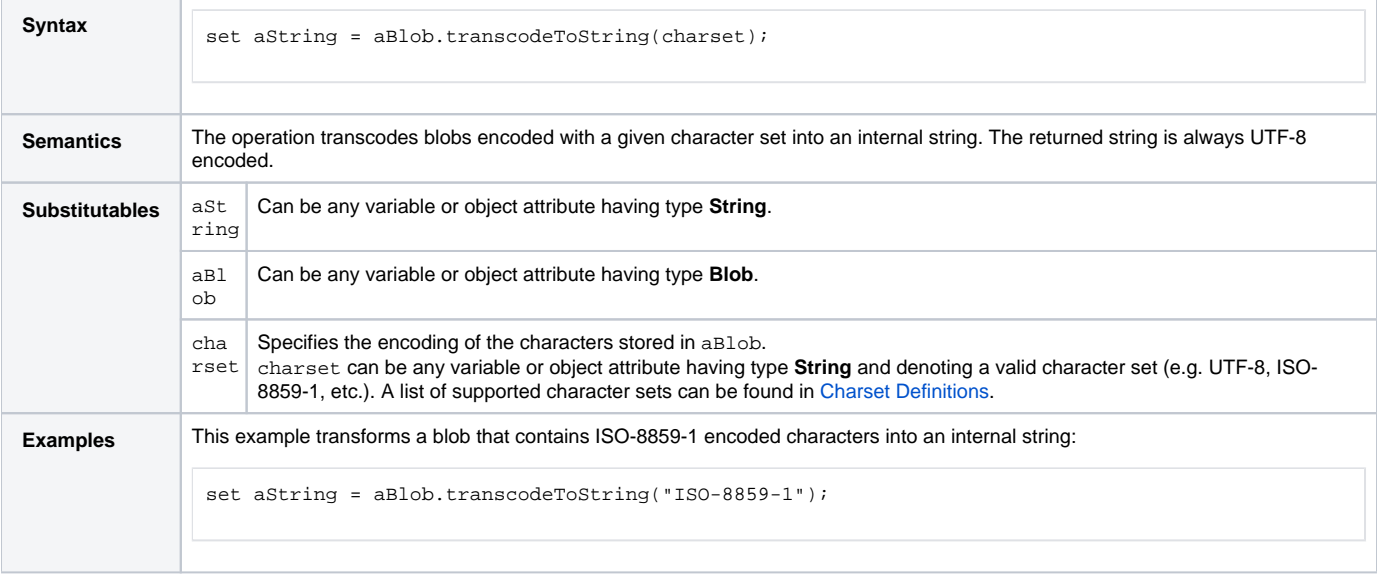

**Example File (Builder project Basic Modeling/Data):**

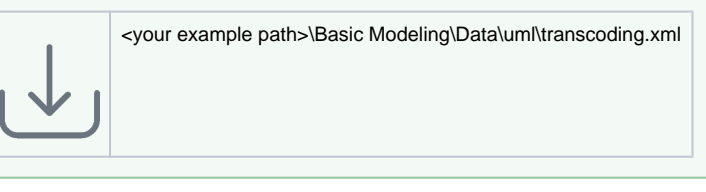

## Figure: Operation transcodeToString()

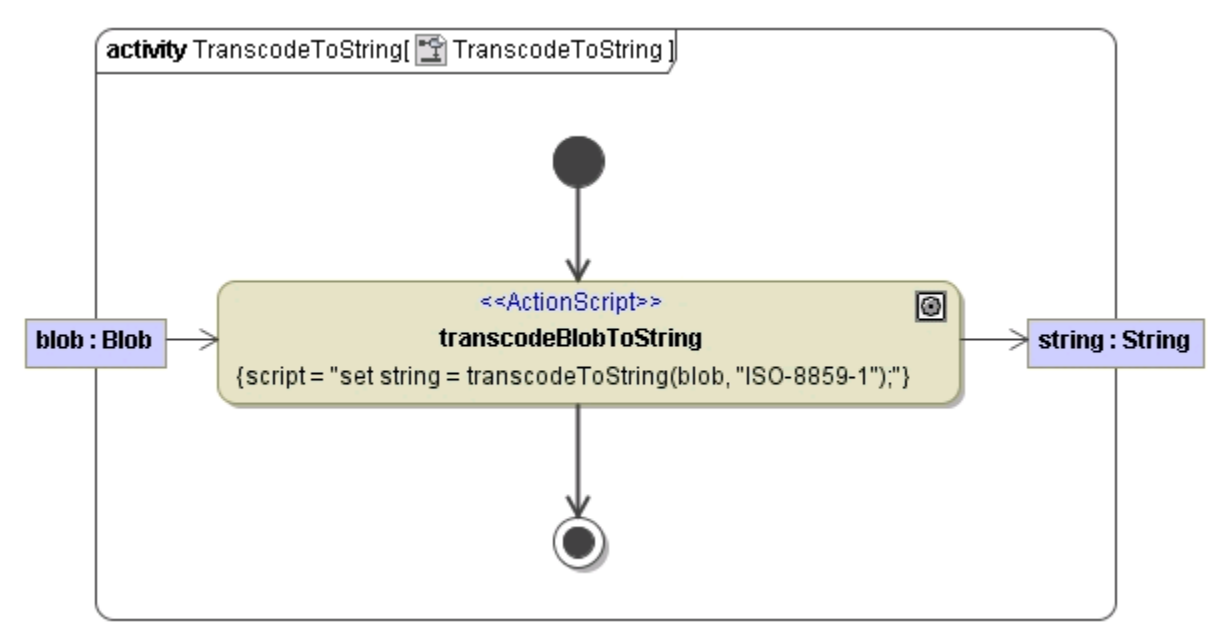